Esercizio per le carte di controllo per la media e s

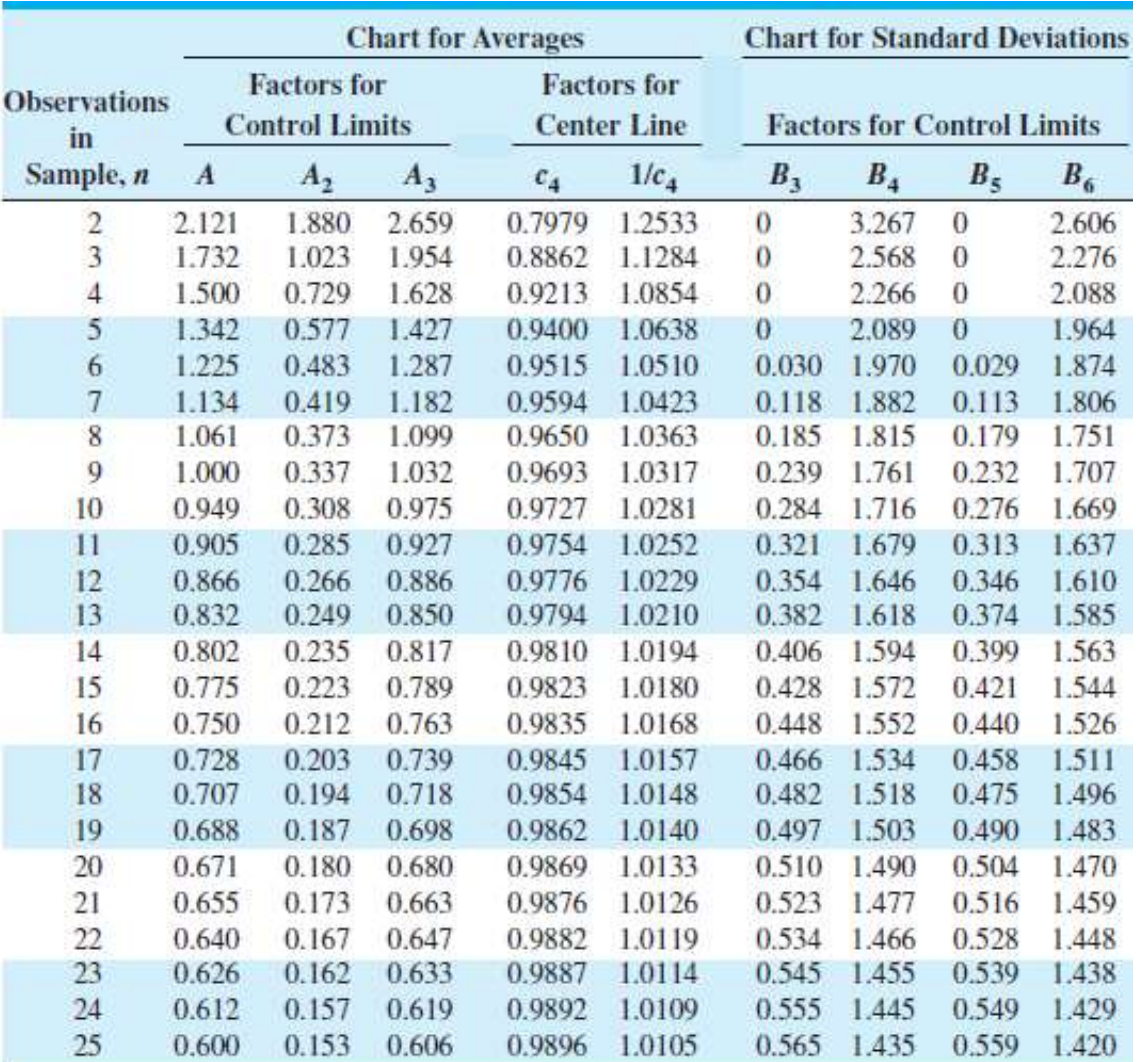

## Tabelle delle costanti

Nota che:

$$
B_4 = B_6 / c_4
$$

 $B_3 = B_5/c_4$ 

### Per n>25

$$
A = \frac{3}{\sqrt{n}} \qquad A_3 = \frac{3}{c_4 \sqrt{n}} \qquad c_4 \approx \frac{4(n-1)}{4n-3}
$$

$$
B_3 = 1 - \frac{3}{c_4 \sqrt{2(n-1)}} \qquad B_4 = 1 + \frac{3}{c_4 \sqrt{2(n-1)}}
$$

$$
B_5 = c_4 - \frac{3}{\sqrt{2(n-1)}} \qquad B_6 = c_4 + \frac{3}{\sqrt{2(n-1)}}
$$

# **Costruzione e uso delle carte di controllo**  $\bar{x} e s$ <br>
I limiti di controllo a tre sigma per la carta  $\bar{x}$  sono allora:<br>
UCL =  $\bar{x}$  + A<sub>3</sub> $\bar{s}$ <br>
LCL =  $\bar{x}$  - A<sub>3</sub> $\bar{s}$ <br>
Di conseguenza, i parametri della carta s so Costruzione e uso delle carte di controllo  $\bar{x} e s$ <br>I limiti di controllo a tre sigma per la carta  $\bar{x}$  sono allora:<br>UCL =  $\bar{x}$  + A<sub>3</sub>*5* **delle carte di controllo**  $\bar{x} e s$ <br>gma per la carta  $\bar{x}$  sono allora:<br>JCL =  $\bar{x}$  + A<sub>3</sub> $\bar{s}$ <br>CL =  $\bar{x}$  - A<sub>3</sub> $\bar{s}$ <br>ICL =  $\bar{x}$  - A<sub>3</sub> $\bar{s}$ <br>In della carta s sono pari a Costruzione e uso delle carte di controllo  $\bar{x}$  e s

 $UCL = \overline{\overline{x}} + A_3\overline{s}$  $CL = \overline{\overline{x}}$ 

 $4^{\circ}$  $3<sup>S</sup>$  $UCL = \bar{x} + A_3\bar{s}$ <br>  $CL = \bar{\bar{x}}$ <br>  $LCL = \bar{x} - A_3\bar{s}$ <br>
Di conseguenza, i parametri della carta s sono<br>  $UCL = B_4\bar{s}$ <br>  $CL = \bar{s}$ <br>  $LCL = B_3\bar{s}$ <br>
I valori di A<sub>3</sub>, B<sub>3</sub> e B<sub>4</sub> sono tabulati a secon<br>
campionaria.  $UCL = \overline{x} + A_3\overline{s}$ <br>  $CL = \overline{x} - A_3\overline{s}$ <br>  $R = R_1\overline{s}$ <br>  $R = R_2\overline{s}$ <br>  $R = R_3\overline{s}$ <br>  $R = R_4$  sono tabulati a seconda della dimensione

campionaria.

## Carta di controllo  $\bar{x}$  e s: esempio

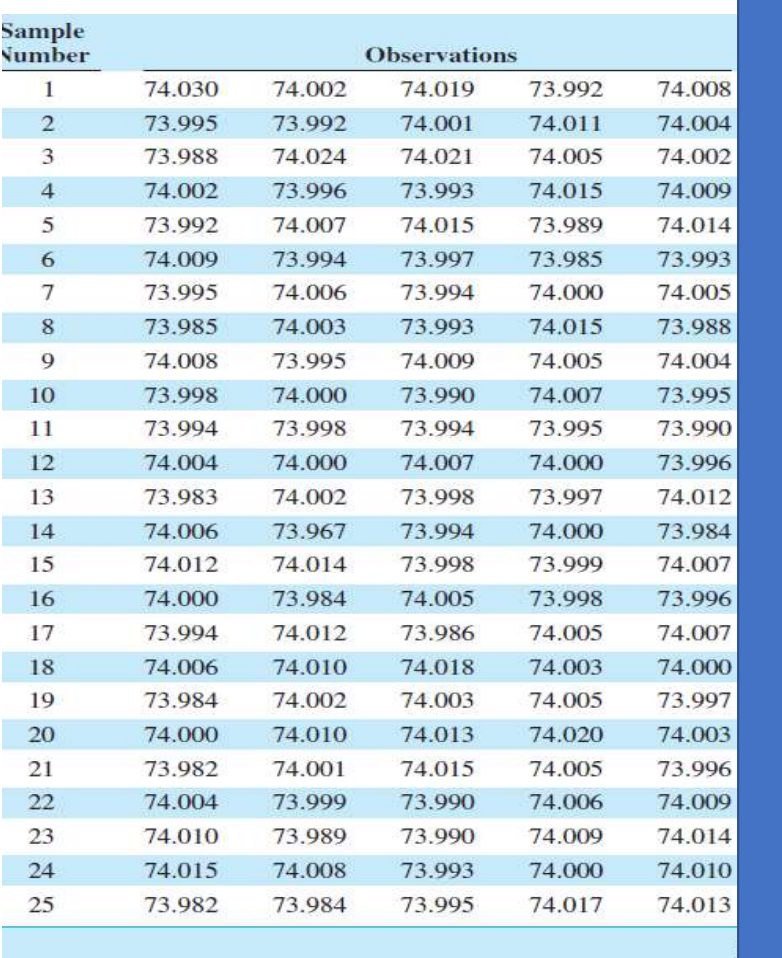

I grafici  $\bar{x}$  e s per le misure del diametro interno delle fasce elastiche del motore di un'automobile **1 grafici**  $\bar{x}$  e s per le misure del<br>
diametro interno delle fasce<br>
elastiche del motore di<br>
un'automobile<br>
<u>Calcolare</u>:<br>  $\frac{\bar{x}}{x}$ <br>
- La carta per la media, con<br>  $\frac{UCL = \bar{x} + A_3 \bar{s} \text{ e } LCL = \bar{x} - A_3 \bar{s}}{LCL = B_3 \bar{s} \text$ I grafici  $\bar{x}$  e s per le misure del<br>diametro interno delle fasce<br>elastiche del motore di<br>un'automobile<br>Calcolare:<br>-  $\bar{x}$ <br>- La carta per la media, con<br>UCL =  $\bar{x}$  +  $A_3\bar{s}$  e LCL =  $\bar{x}$  –  $A_3\bar{s}$ <br>- La carta per

#### Calcolare:

- $-\bar{\bar{x}}$
- $\bar{S}$
- $UCL = \bar{\bar{x}} + A_3\bar{s}$  e  $LCL = \bar{\bar{x}} A_3\bar{s}$ <br>La carta per s, con:
- $UCL = B_4\overline{s}$  e  $LCL = B_3\overline{s}$